# Criação de mosaico usadando o SURF e o matcher FLANN

Felipe Jordão Pinheiro de Andrade

Universidade Federal do Maranh˜ao, S˜ao Luis, BRA

Abstract. O trabalho propoe uma metodologia para a criação de um mosaico usando diversas imagens. No trabalho é usado o SURF como detector e descritor dos pontos de interesse, assim como o FLANN para fazer o match entre esses pontos.

Keywords: mosaico, SURF, FLANN

## 1 Introdução

Ao tirar uma foto nem sempre é possível apresentar o objeto por inteiro, a abertura da câmera pode não ser suficiente ou a distancia necessária que deveríamos estar do objeto deixa a imagem com uma qualidade inferior a desejada. Para resolver esse problema, comumente, tiramos fotos em sequencia para representar o objeto em questão.

O objetivo do artigo ´e de usar imagens sequenciais capturadas de um objeto e junta-las para obter uma imagem panorâmica. Vamos usar no trabalho o OpenCV 3.0.0 como ferramenta para a manipulação das imagens além da biblioteca externa xfeatures2d. Para alcançar o objetivo o trabalho deve detectar os pontos de interesse nas duas imagens para fazer a junção desses pontos.

## 2 Referencial Teórico

No trabalho foi usado o descritor de características SURF(Speeded Up Robust Features), disponível na biblioteca xfeatures2d como detector dos pontos de interesse. A principal função do SURF é detectar e descrever pontos de uma imagem que são invariantes a rotação, escala e iluminação. Essa detecção seguida da descrição dos pontos de interesse gera um vetor de características que pode ser usado para casar com outro vetor de características de outra imagem.

O classificador usado para realizar a correspondência dos pontos foi o Flann (Fast Approximate Nearest Neighbor Search Library). O Flann faz o casamentos dos pontos descritos pela aproximação desses pontos para encontrar a melhor correspondência.

Também foi necessário o uso da matriz homográfica para correção das distorções da câmera. A homografia é uma técnica de calibração de câmera que permite o cálculo dos fatores intríncecos e extríncecos. A matriz homográfica essencialmente mapeia a transformação do plano projetivo para o plano real fazendo as correções geradas por essa transformação.

## 3 Metodologia

O trabalho foi desenvolvido de acordo com a metodologia a seguir:

### 3.1 Obtenção dos pontos de interesse

Nessa etapa usamos o SURF pra detectar e descrever os pontos de interesse das imagens, esse processo está aninhado dentro de um laço que itera entre todas as imagens carregadas no vetor de imagens de entrada.

#### 3.2 Correspondência de pontos

Nessa etapa , usamos os vetores gerados na etapa anterior e usamos o Flann para fazer a correspondência dos pontos descritos

#### 3.3 Seleção das melhores correspondências

Nessa etapa calculamos a menor distância entre os pontos de matches resultado da etapa anterior que usaremos para selecionar as melhores correspondências. Serão selecionados os pontos em que a distância é menor que 3 vezes a distância mínima.

#### 3.4 Cálculo da homografia

O cálculo da homografia é essencial para a aplicação que espera-se desenvolver. A homografia vai ser necessária para as transformações de perspectiva que serão aplicada as imagens.

#### 3.5 Cálculo dos pontos extremos

Nessa etapa faremos primeiramente o cálculo do dos extremos da imagem que será encaixada, também faremos o cálculo da imagem resultante, do ponto máximo e mínimo da imagem de panorama e dos pontos de alinhamento de X e Y. Os pontos de alinhamento serão necessários pois o mapa da homografia parte de valores negativos de x e y, ou seja, eles estão fora da imagem a ser plotada. O que fazemos é compensar a distorção da imagem de saída por alguns pixels para que a imagem inteira esteja em coordenadas positivas.

#### 3.6 Cálculo da translação

Como sabemos a matriz homográfica contempla apenas os parâmetros de rotação, porém em muitos casos temos que considerar também a translação da câmera ou não sera possível obter um resultado satisfatório em alguns casos.

## 3.7 Criação da imagem panorama

Após a obtenção dos pontos os usaremos para casar as imagens dentro de um uma mascara. A mascara nada mais é que uma matriz auxiliar que será usada para manter a forma do mosaico. Para o primeiro par de imagens a ser casado devemos copiar a primeira imagem para a imagem de panorama, e depois faremos a transformação de perspectiva

# 4 Resultados

Nas figura 3 temos o resultado da junção de da figura 1 e figura 2. Podemos perceber nas duas primeiras imagens que o objeto a ser representado n˜ao pode ser enquadrado em uma imagem só, então a aplicação do panorama é necessário para esse caso.

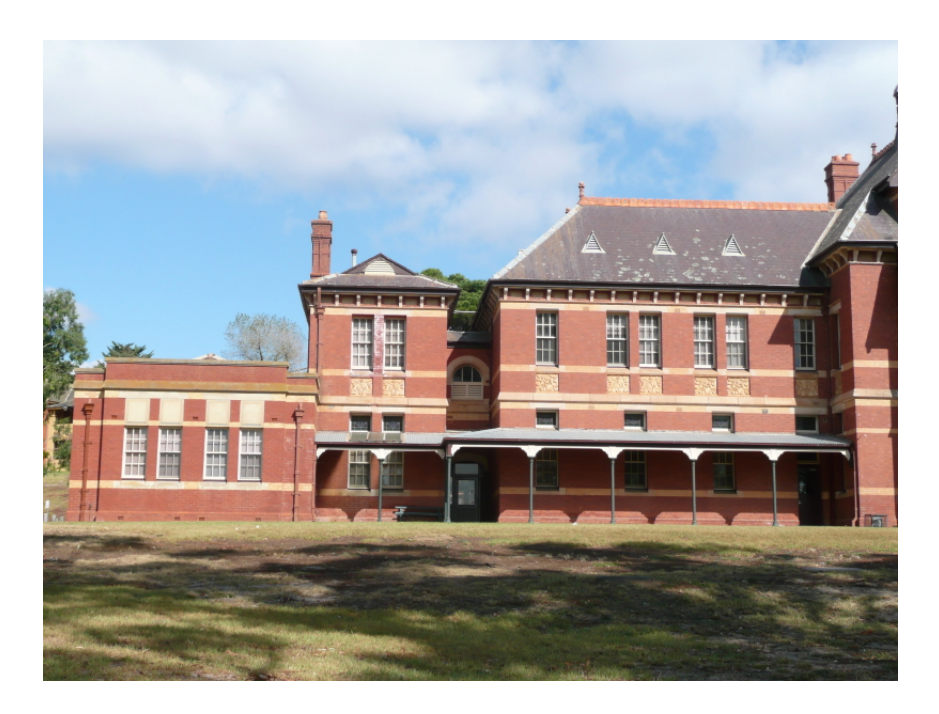

Fig. 1. Imagem 1

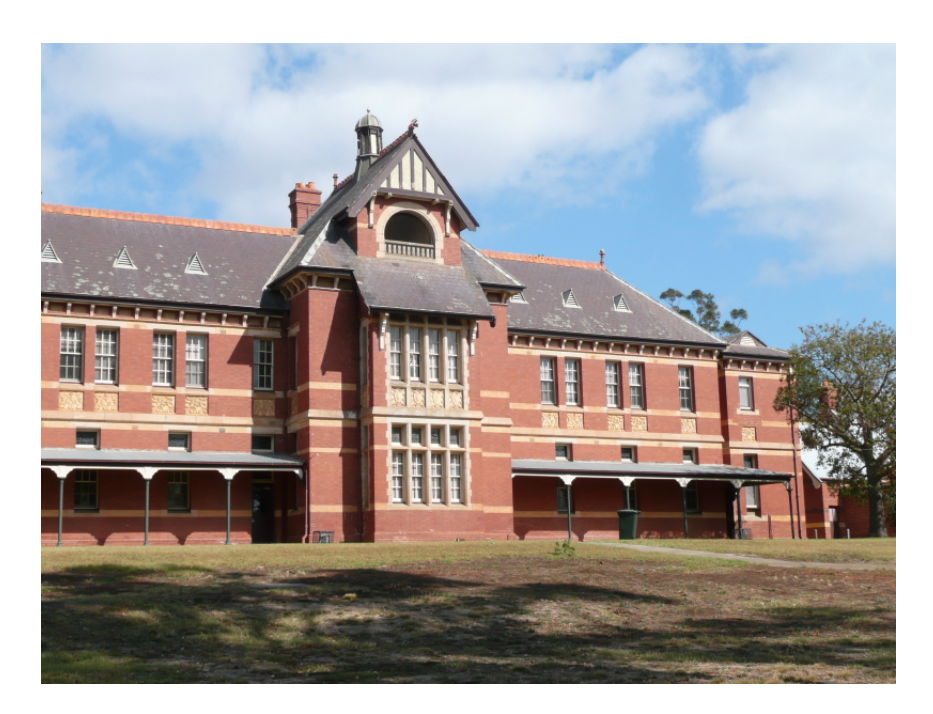

Fig. 2. Imagem 2

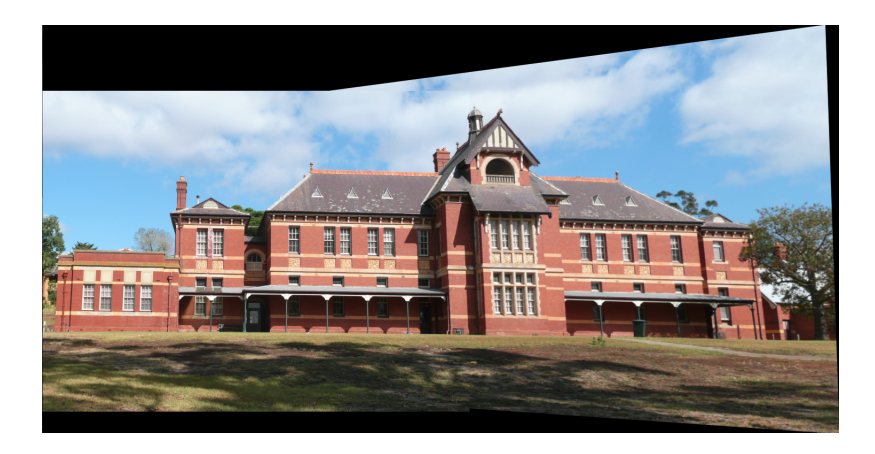

Fig. 3. Panorama da imagem 1 e imagem 2

O resultado obtido peja junção das imagens foi satisfatório, tendo em vista que a sobreposição ficou pouco evidente na imagem final e que o encaixe ficou natural. Para a primeira imagem foram encontrados 2681 key points e para a segunda imagem foram encontrados 2394 key points. Usando o FLANN obtemos 2394 matches de pontos. Esses pontos foram filtrados para 24 pontos de bons matches. Esses pontos que foram usados para o cálculo da homografia.  $\,$ 

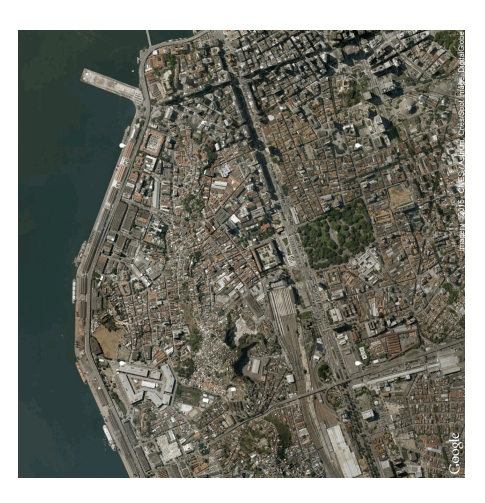

Fig. 4.

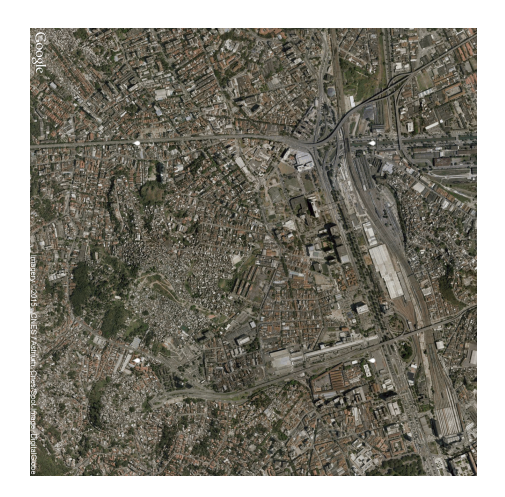

Fig. 5.

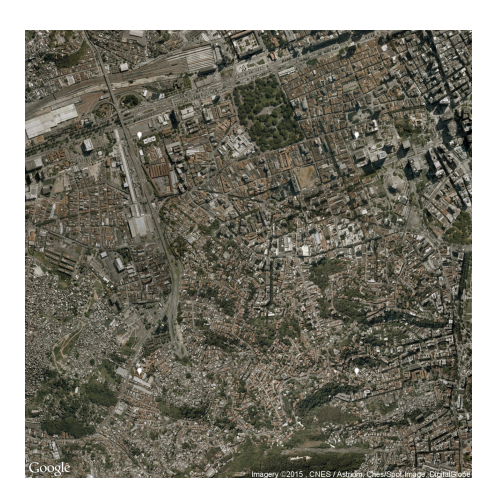

Fig. 6.

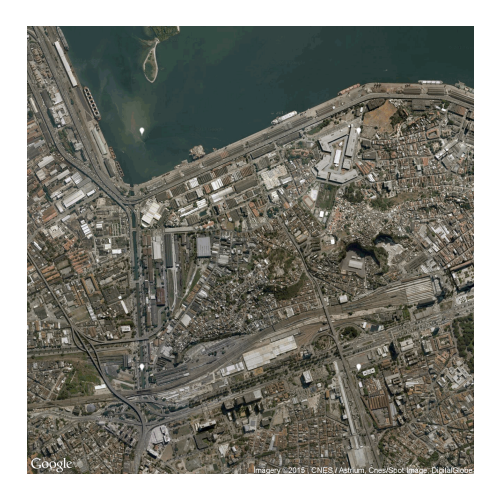

Fig. 7.

Nas figuras 4 5 6 e 7 temos um grupo de imagens de imagens de satélite tiradas da baia de guanabara no estado do Rio de Janeiro. As imagens foram extraidas do google earth. Foram encontrados 15458 key points e 14640 key points para o primeiro par de imagens com 14640 pontos de match e 987 de good matches. A primeira iteração fara a junção das duas primeiras imagens e gerará uma imagem temporária para as proximas iterações. Para essa proxima imagem temporária foram encontrados 18115 key points e para a terceira imagem 22431 key points com 22431 pontos de match e 1058 bons matches. Para a terceira e ultima iteração do loop que itera entre as imagens a serem casadas, teremos  $18545$ key points para a imagem temporária e $33348\,$ key points para a quarta imagem, com 33348 pontos de matches, sendo 816 de good matches. O resultado da panorâmica é mostrado na figura 8.  $\,$ 

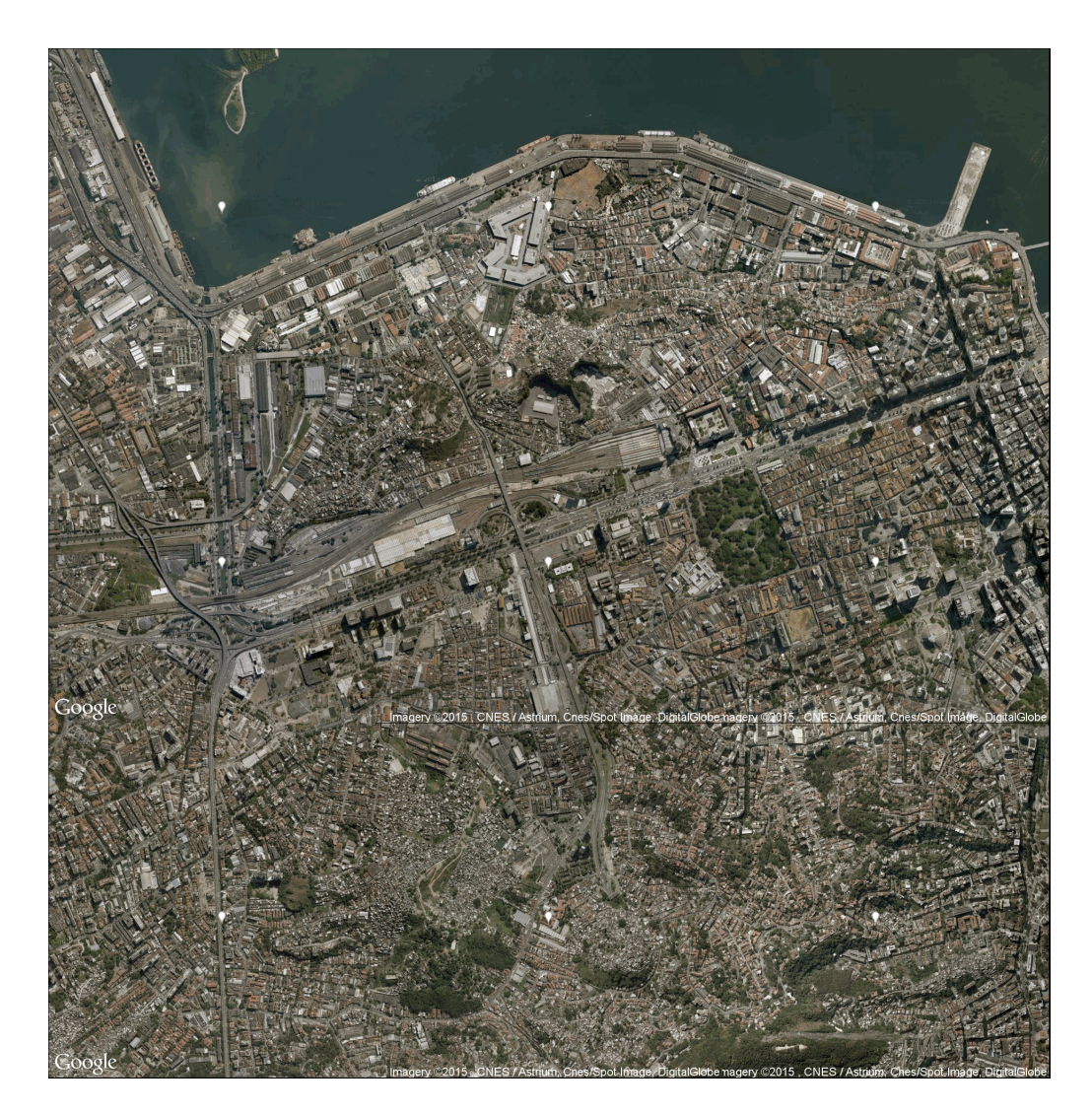

Fig. 8.

## 5 Conclusão

O uso do mosaico tem uma aplicação ampla, podendo ser usado para criação de imagens panorâmicas ou até para junção de imagens de satélite. Ao termino do trabalho, podemos concluir que os objetivos propostos inicialmente foram alcançados, porém ainda há espaço para expansão do trabalho. Nesse primeiro momento foi usado apenas o SURF como detector e descritor de keypoints. Para trabalhos futuros podemos incluir outros descritores como o SIFT, ORB e o FREAK e comparar o desempenho de cada um para determinados conjuntos de imagens com características distintas.

# 6 Referências

de Souza Tarallo, A., Gonçalves, R. V., de Paiva, M. S. V., de Castro Jorge, L. A., e Elétrica, E. Mosaico Automático de Imagens Agrícolas através da Transformada SIFT.

Common Interfaces of Descriptor Matchers — OpenCV 2.4.12.0 documentation. (2016).Docs.opencv.org. Retrieved 16 April 2016